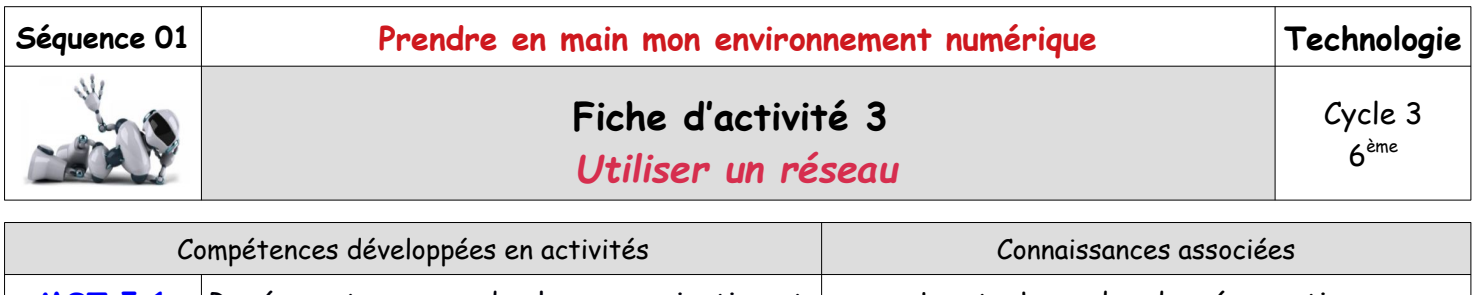

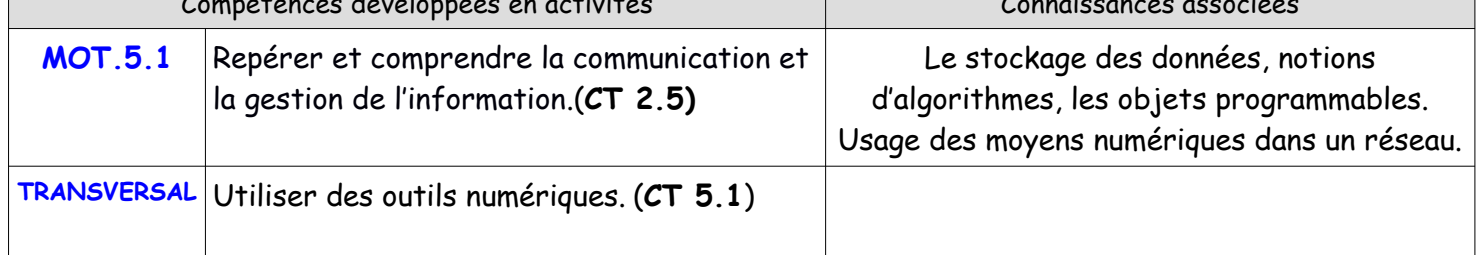

## **Mise en situation** *Illustration*

Maya, Noam et Lina effectuent une sortie scolaire aux arènes de Nîmes. Leur professeur leur a demandé de réaliser un compte rendu de la visite et de le partager avec le reste de la classe.

## **Question directrice** : Comment stocker et diffuser des documents numériques ?

**A/ Récolter et stocker des informations sous forme numérique** 

Maya, Noam et Lina ont prévu de filmer le spectacle des Grands Jeu Romains, de faire des photos des arènes, de prendre des notes et d'interviewer leur guide. Ils veulent ensuite rassembler toutes les informations dans un espace de stockage accessible depuis les ordinateurs du collège, mais aussi depuis leur domicile.

Quelles sont les appareils numériques que nous pouvons utiliser sur place pour faire un compte rendu de la visite ?..…….……………….…….……………….…….……………….…….……………….…….……………….…….………………... …………………………………………………………………………………………………………………………………………………………………………………

Quels supports de stockage pouvons-nous utiliser ?..……..…….……………………………….……...…….……………………

## ………………………………………………………………………………………………………………………………………………………………………………… **B/ Utiliser le réseau pour communiquer**

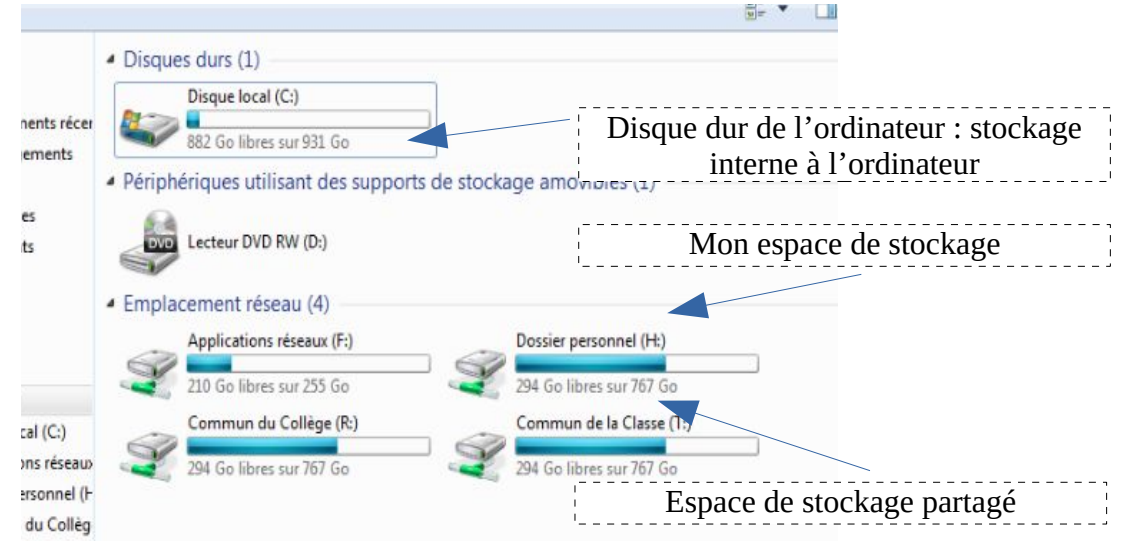

Explique comment les élèves peuvent diffuser leur travail au professeur et aux autres élèves de la classe en toute sécurité.

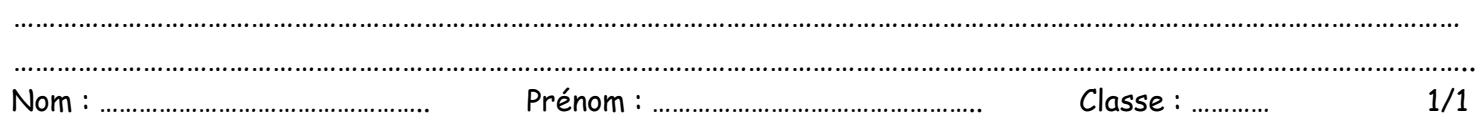

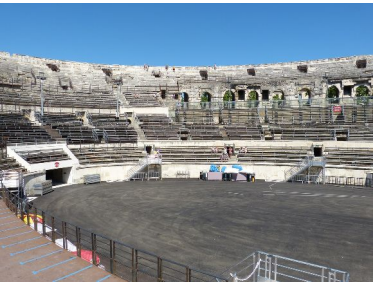